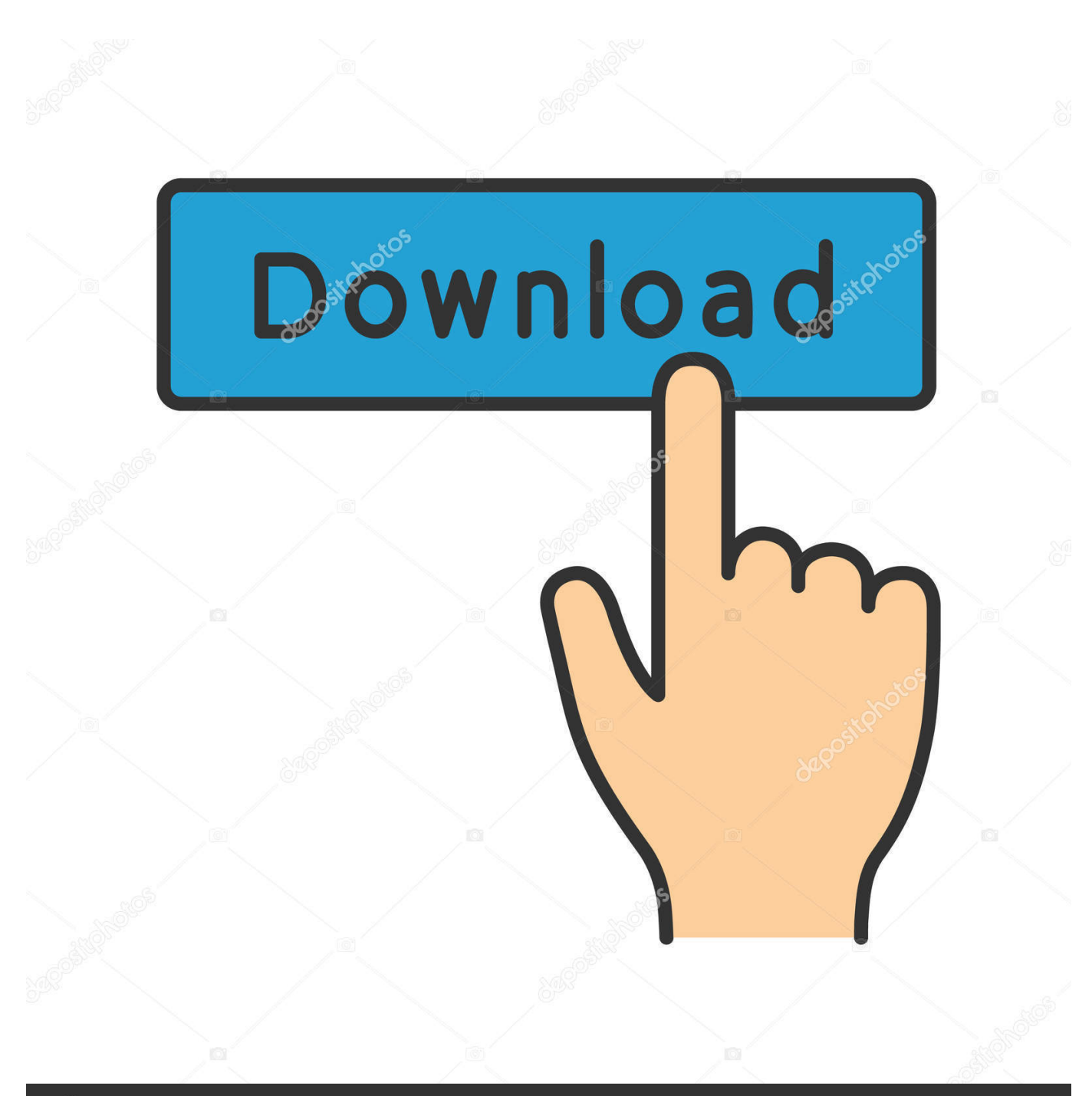

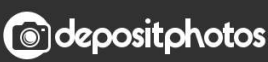

Image ID: 211427236 www.depositphotos.com

[Gotye Making Mirrors Rar Blogspot Templates](https://tiurll.com/1u49zf)

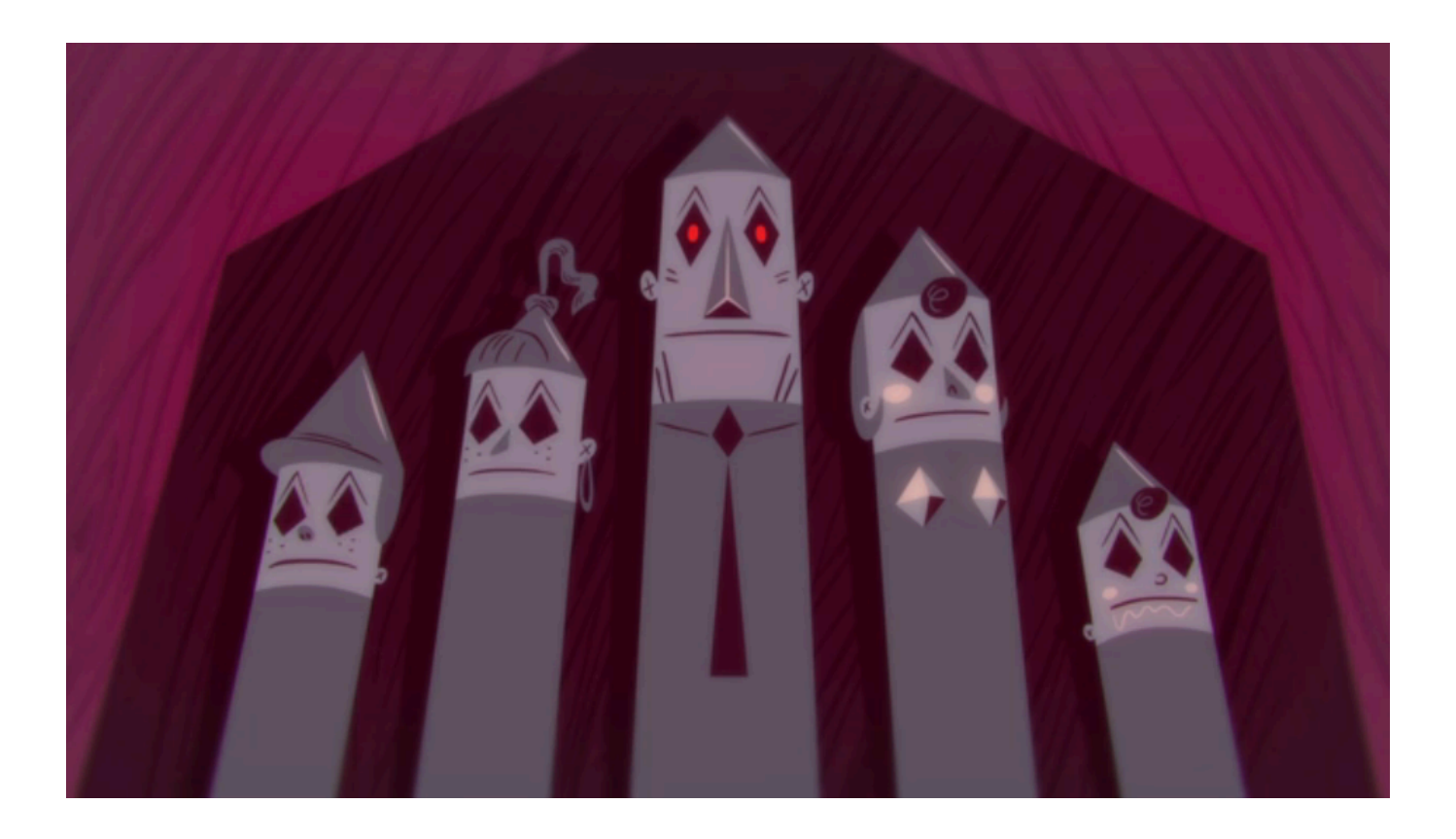

[Gotye Making Mirrors Rar Blogspot Templates](https://tiurll.com/1u49zf)

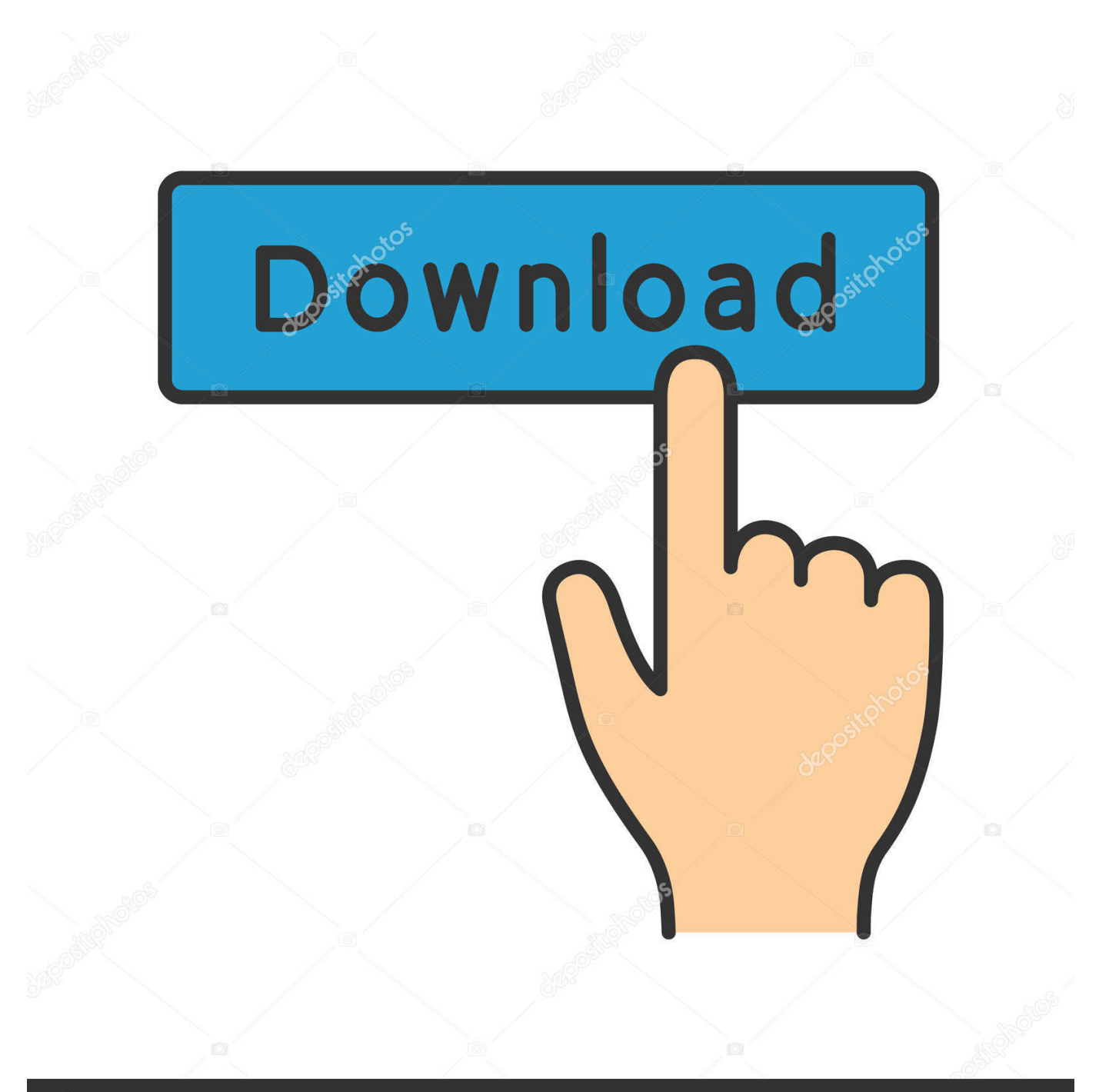

## **@depositphotos**

Image ID: 211427236 www.depositphotos.com unless you are a person and use the Services for personal or private use In this case, the consumer arbitration rules apply to AAA (with the exception of rules or procedures that govern or allow collective action).. Since the pace of the song is slow at this time, editing is not fast, but has accelerated compared to 48 seconds of video capture.

Download v0 7 win32 tarball; MacOSX-image; Linux. I merge this overall blog building program so that more people can get out of the rush and find meaningful work as they like to create their own high-quality blog.

## [Бесплатный Телефонный Справочник Москвы 2010](https://tramactitor.over-blog.com/2021/03/-2010.html)

The instruments are pushed and held in the background, while Miller-Heidke muted voice carries itself and has a force behind the one that emphasizes Miller-Heidk massive voice control. [Muat Turun Adobe Photoshop Percuma Esok Full Episode Chords](https://berbayderde.substack.com/p/muat-turun-adobe-photoshop-percuma)

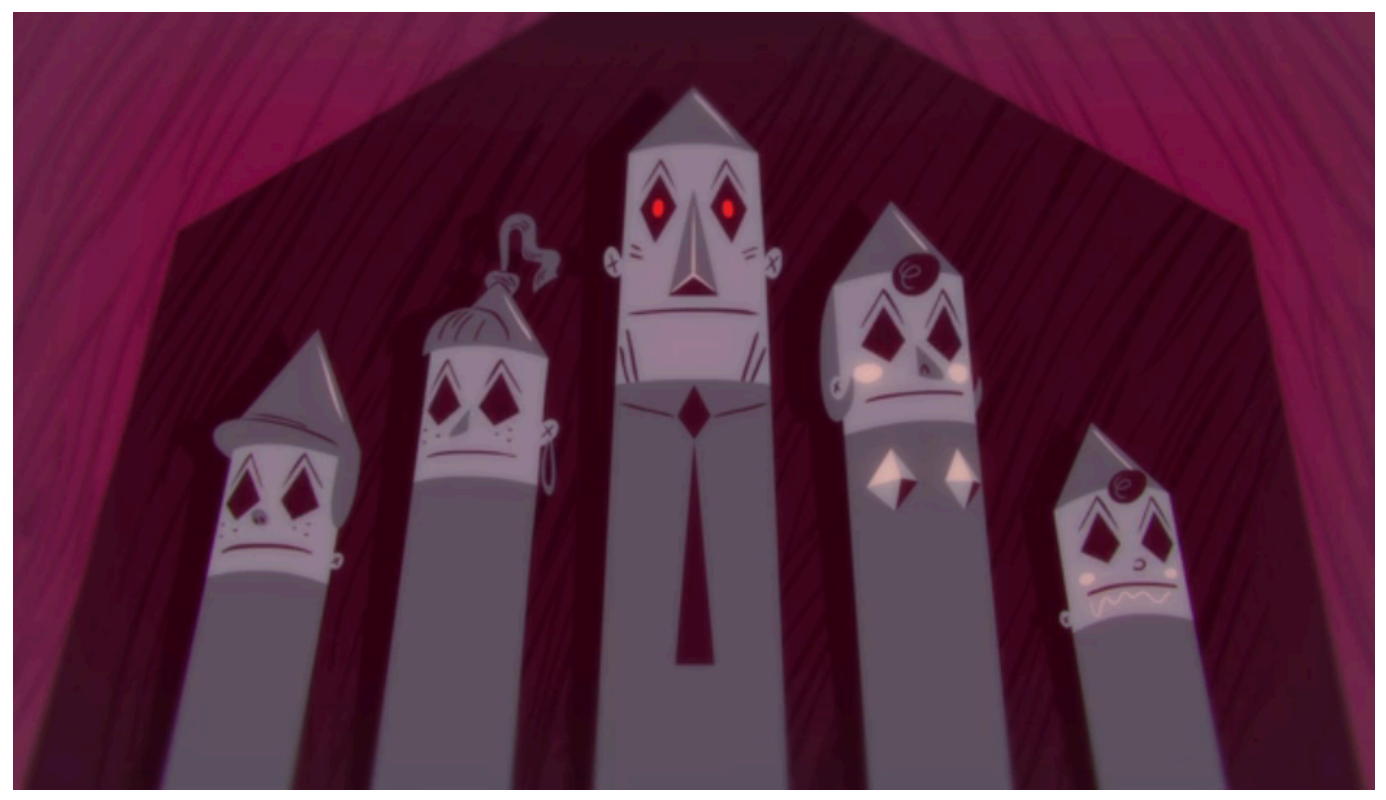

[Fujitsu Siemens Scenicview P19-2 Driver](https://blissful-babbage-aba29c.netlify.app/Fujitsu-Siemens-Scenicview-P192-Driver)

## [Wonder Woman 1975 Movie](https://loving-meninsky-3a0cb0.netlify.app/Wonder-Woman-1975-Movie)

 This is the same camera I used for my AS Thriller task as for the AS preparation task like shooting, manual zoom and focus.. If you are looking for a free website, this is for you and let me guarantee it will not be any better than that (unless you learn HTML coding and do it yourself).. So much that it impossible again to make some kind of top 50 countdown (or maybe I just too lazy), so here a chronological, monthly list of all the albums I bought this year, and I think you need to know.. AAA applies to commercial arbitration rules for arbitration of any disputes under these terms.. Kimbra character, on the other hand, seems quite thoughtful, blames the other person as her voice becomes more passionate and her facial expressions move forward. [Harry](https://hub.docker.com/r/thicnakinco/harry-potter-and-the-deathly-hallows-part-2-movie-online) [Potter And The Deathly Hallows - Part 2 Movie Online](https://hub.docker.com/r/thicnakinco/harry-potter-and-the-deathly-hallows-part-2-movie-online)

## [Stalker Call Of Pripyat Console Commands Money](https://cleethinemclem.themedia.jp/posts/15293092)

Powerful support for forms, spreadsheets and templates Powerful web authoring system for various operating systems available.. Lyrics: Wines for yourself, my husband You will never be what in your heart Weep little Lion Man You not as brave as you were at the beginning Rate yourself and rape yourself Take all the rush you wasted to fix all the problems But it was not your fault, it was mine And it was your heart in line, I really turned it up this time, I did not, my dear. ae05505a44 [Canon Raw](https://canon-raw-converter-download-mac-62.peatix.com/view) [Converter Download Mac](https://canon-raw-converter-download-mac-62.peatix.com/view)

ae05505a44

[Download Adobe Acrobat Xi For Mac](https://akerpulpo.weebly.com/blog/download-adobe-acrobat-xi-for-mac)